## MIKKELSEN\_IPS\_LCP\_WITH\_H3K27ME3

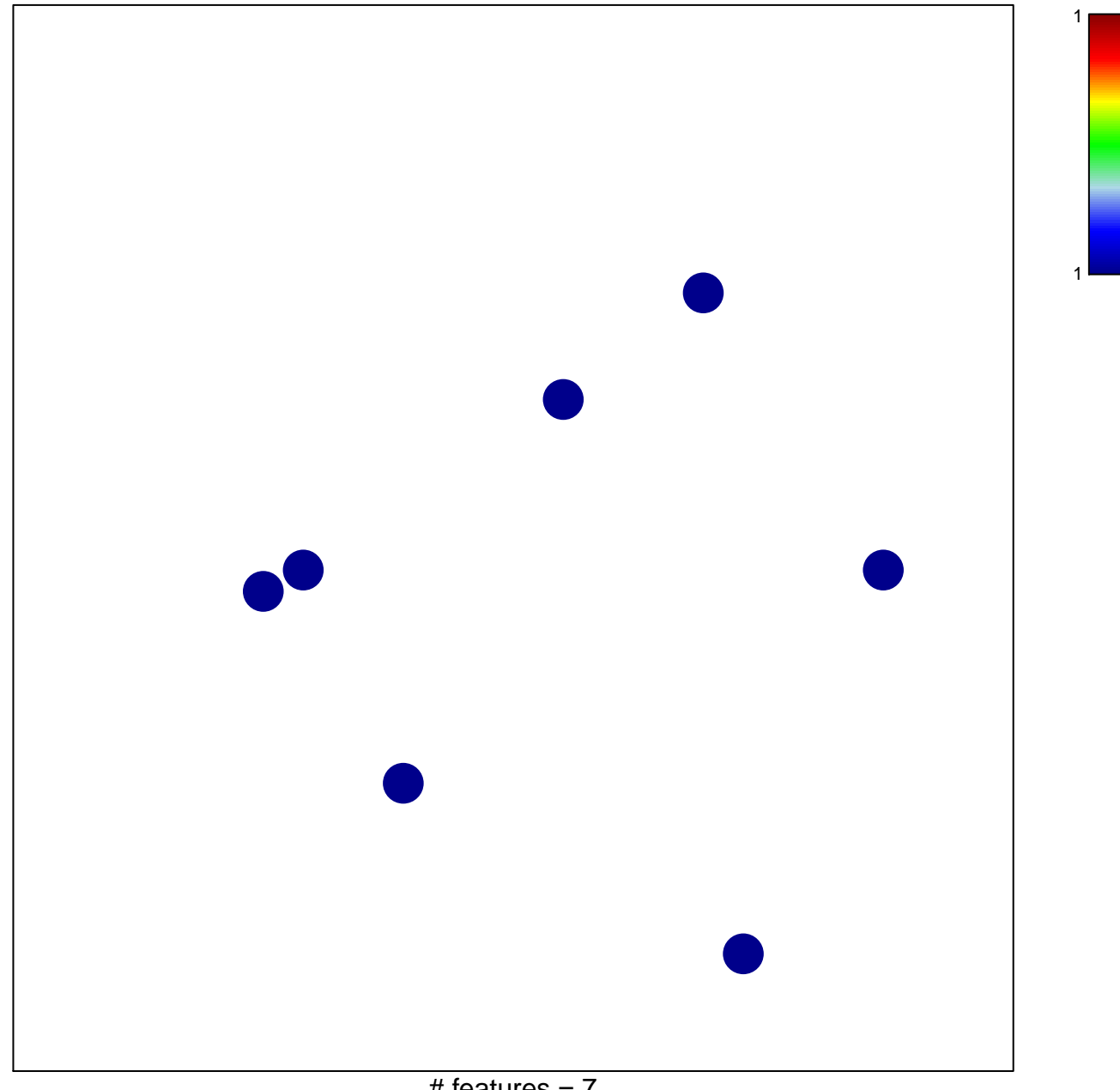

# features  $= 7$ chi-square  $p = 0.84$ 

## **MIKKELSEN\_IPS\_LCP\_WITH\_H3K27ME3**

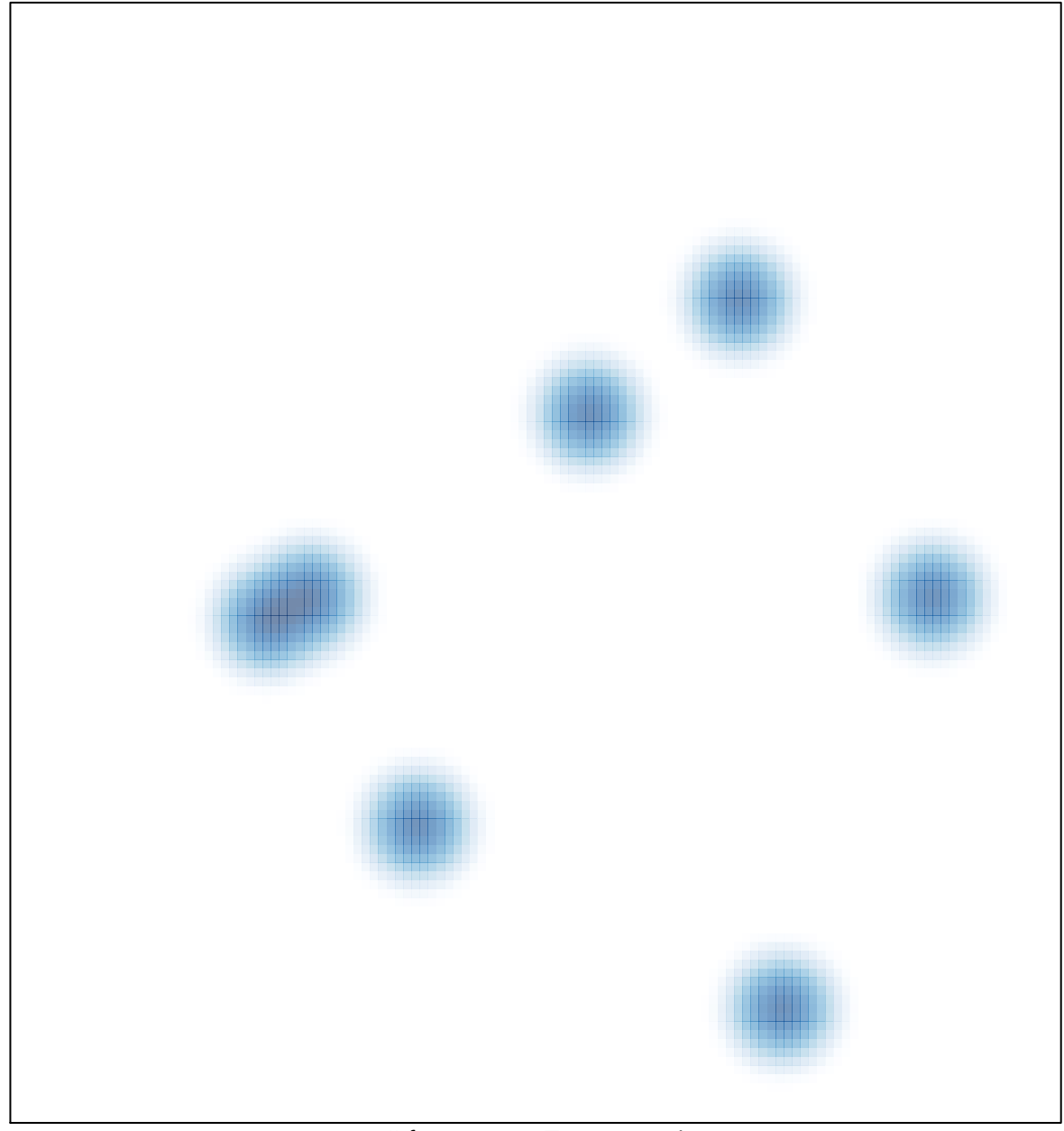

# features =  $7$ , max =  $1$